# **Checkmark**

Table of Contents

- 1 [Description](https://www.team-mediaportal.com/wiki/display/MediaPortal1/Checkmark#Checkmark-Description)
- 2 [Changelog](https://www.team-mediaportal.com/wiki/display/MediaPortal1/Checkmark#Checkmark-Changelog)
- $\bullet$  3 [Tags](https://www.team-mediaportal.com/wiki/display/MediaPortal1/Checkmark#Checkmark-Tags)
- 4 [GUICheckMarkControl \(checkmark\)](https://www.team-mediaportal.com/wiki/display/MediaPortal1/Checkmark#Checkmark-GUICheckMarkControl(checkmark))
	- 4.1 [Inherited by GUIControl](https://www.team-mediaportal.com/wiki/display/MediaPortal1/Checkmark#Checkmark-InheritedbyGUIControl)
	- 5 [Properties exposed](https://www.team-mediaportal.com/wiki/display/MediaPortal1/Checkmark#Checkmark-Propertiesexposed)
		- 5.1 [GUICheckMarkControl \(checkmark\)](https://www.team-mediaportal.com/wiki/display/MediaPortal1/Checkmark#Checkmark-GUICheckMarkControl(checkmark).1)

### **Description**

A checkmark control for MediaPortal to allow the user to mark an item (multiple items) as selected. There is a list available with a checkmark for each list item called checklistcontrol.

## Changelog

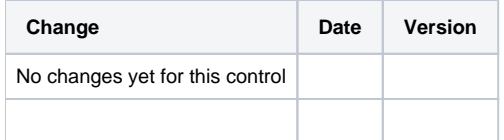

## Tags GUICheckMarkControl (checkmark)

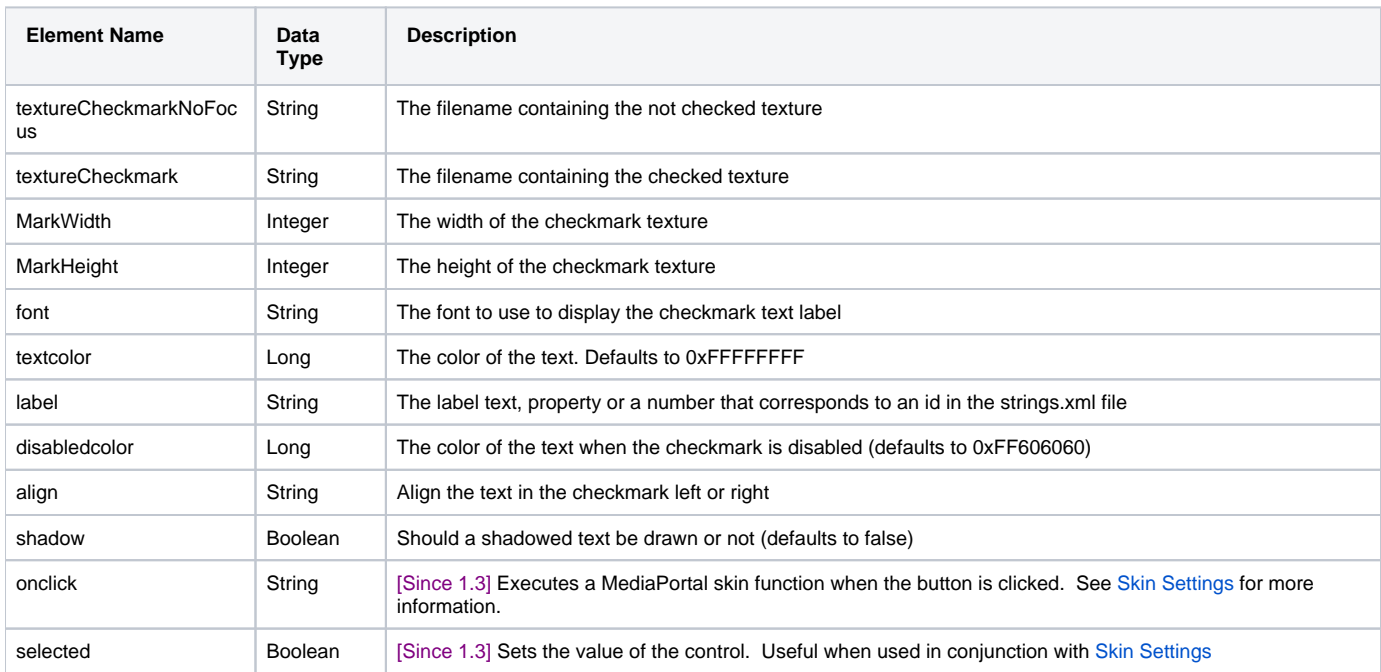

#### Inherited by GUIControl

See [GUIControl](https://www.team-mediaportal.com/wiki/display/MediaPortal1/GUIControl) for the full documentation of this control.

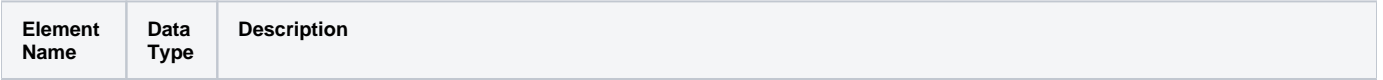

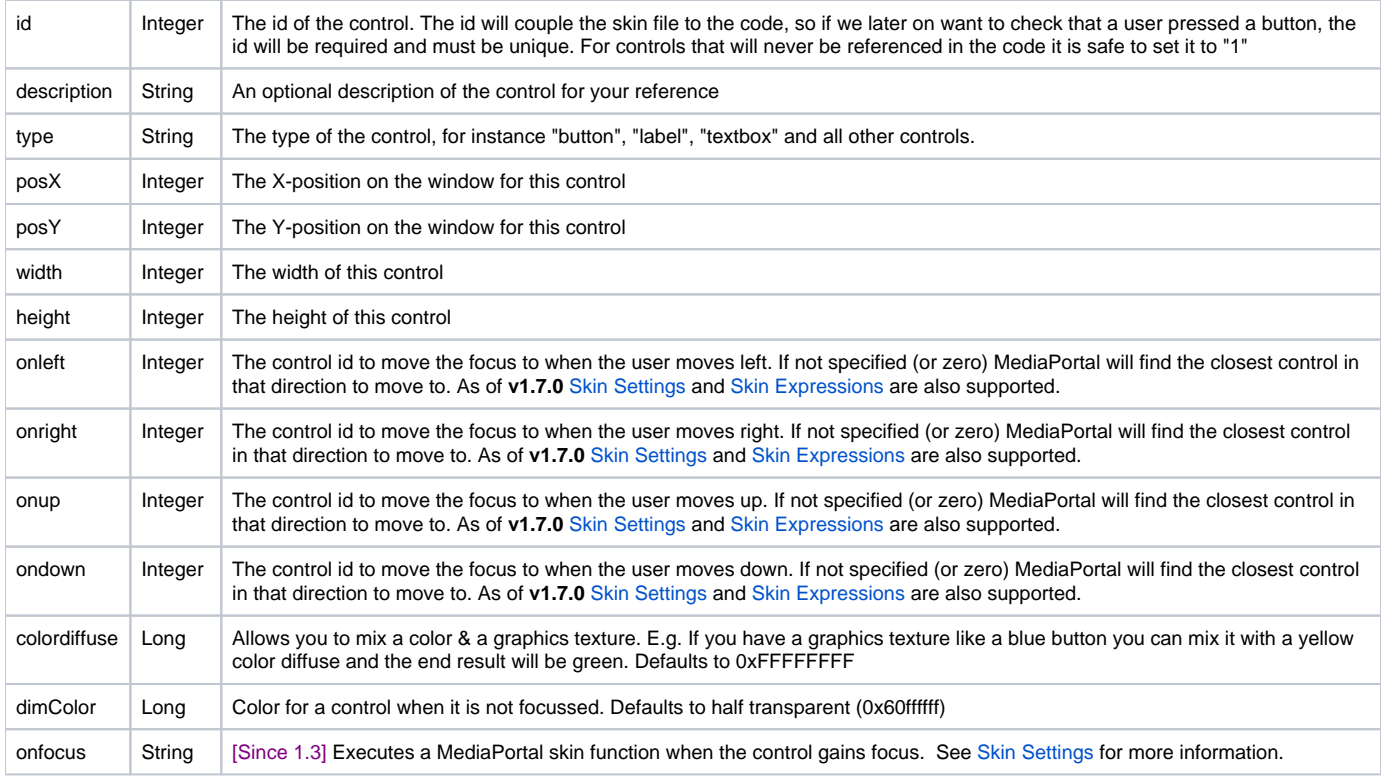

# Properties exposed

#### GUICheckMarkControl (checkmark)

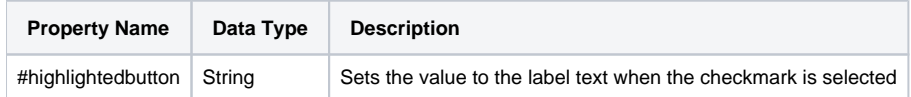